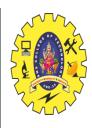

#### SNS COLLEGE OF TECHNOLOGY

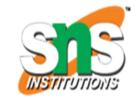

### Coimbatore-35 An Autonomous Institution

Accredited by NBA – AICTE and Accredited by NAAC – UGC with 'A+' Grade
Approved by AICTE, New Delhi & Affiliated to Anna University,
Chennai

### 19ECT301-COMMUNICATION NETWORKS III YEAR/ V SEMESTER

### UNIT 3- TRANSPORT LAYER & APPLICATION LAYER

**TOPIC 5- DNS (Domain Name server)** 

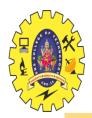

#### **INTRODUCTION**

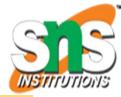

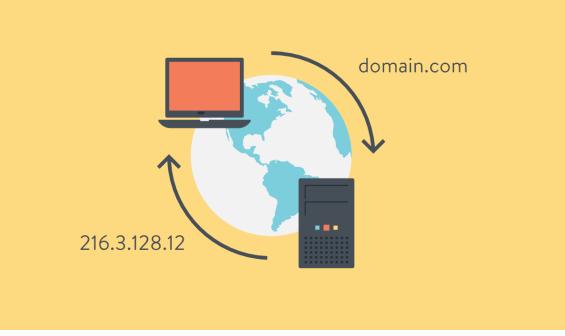

Reference: https://kinsta.com/wp-content/uploads/2018/05/what-is-dns.png

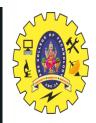

#### **DNS ROLE**

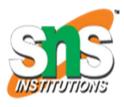

- □ DNS, or the Domain Name System, **translates human readable domain names (for example, www.amazon.com) to machine readable IP addresses** (for example, 192.0. 2.44).
- ☐ Thus DNS came into the role and provides the host with the mapped IP address in respect to the domain name of the website.

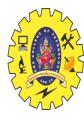

#### **DNS WORKING**

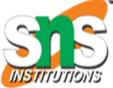

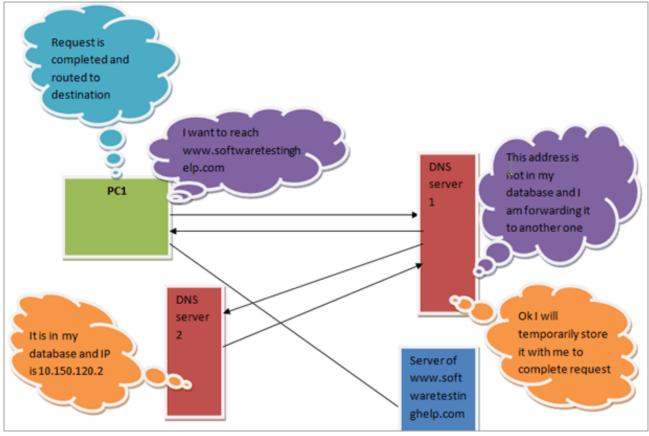

Source: https://www.softwaretestinghelp.com/wp-content/qa/uploads/2019/01/DNS-communication.png

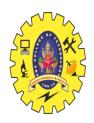

#### PRIMARY SERVER

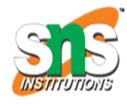

- ☐ The *primary server* is the authoritative server for the zone.
- ☐ All administrative tasks associated with the zone (such as creating subdomains within the zone, or other similar administrative tasks) must be performed on the primary server.

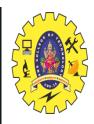

#### SECONDARY SERVER

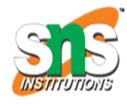

- ☐ Secondary servers are backup DNS Servers. Secondary servers receive all of their zone files from the primary server zone files in a zone transfer
- Multiple secondary servers can exist for any given zone — as many as necessary to provide load balancing, fault tolerance, and traffic reduction.

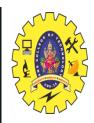

#### **CACHING SERVER**

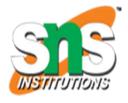

☐ Caching servers, also known as cachingonly servers, perform as their name suggests; they provide only cached-query service for DNS responses.

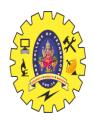

#### **DNS HIERARCHY**

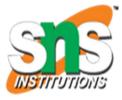

#### **Domain Naming Hierarchy**

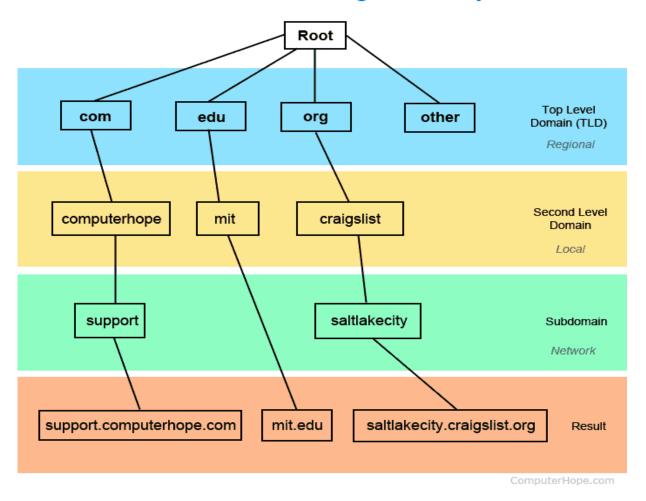

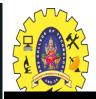

# DNS WORKING ANIMATION VIDEO

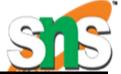

Starting slide show...

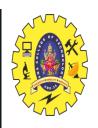

## HOW TO KNOW YOUR SYSTEM DNS SERVER ADDRESS

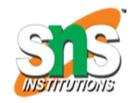

- ☐ Open your Command Prompt from the Start menu (or type "Cmd" into the search in your Windows task bar).
- ☐ Next, type ipconfig/all into your command prompt and press Enter.
- □ Look for the field labeled "DNS Servers." The first address is the primary DNS server, and the next address is the secondary DNS server.

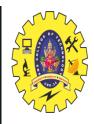

#### **ASSESSMENT**

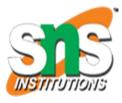

- 1. Why DNS is Used in Communication Networks?
- 2. How do you your DNS server address?

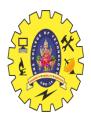

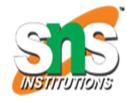

# THANK YOU